## **Under the Sea Cutting Skills Activity**

Cut out the pictures and stick them onto the page to make an under the sea scene.

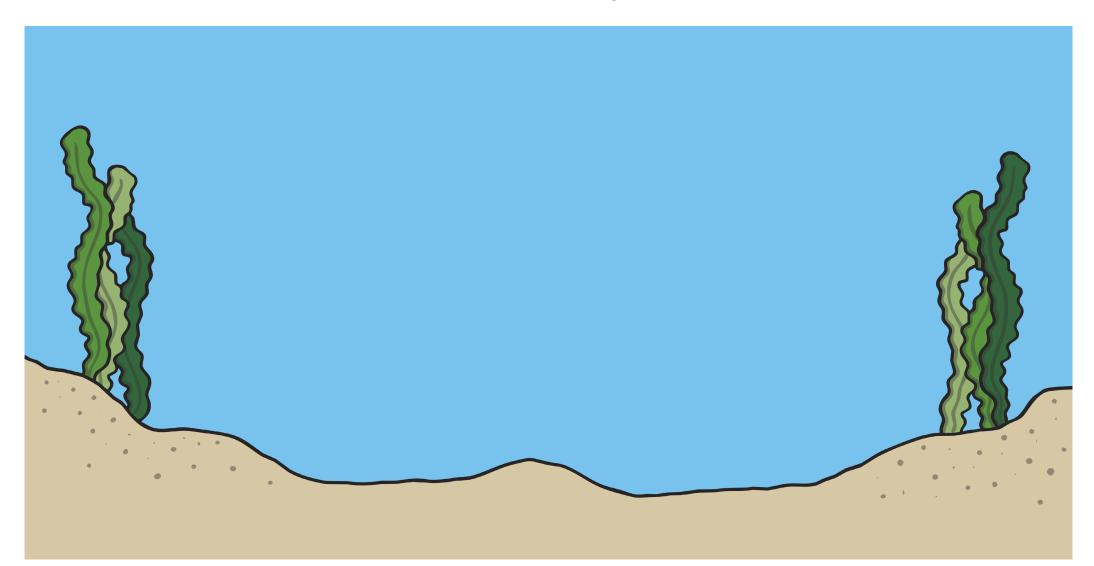

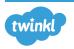

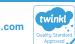

visit twinkl.com

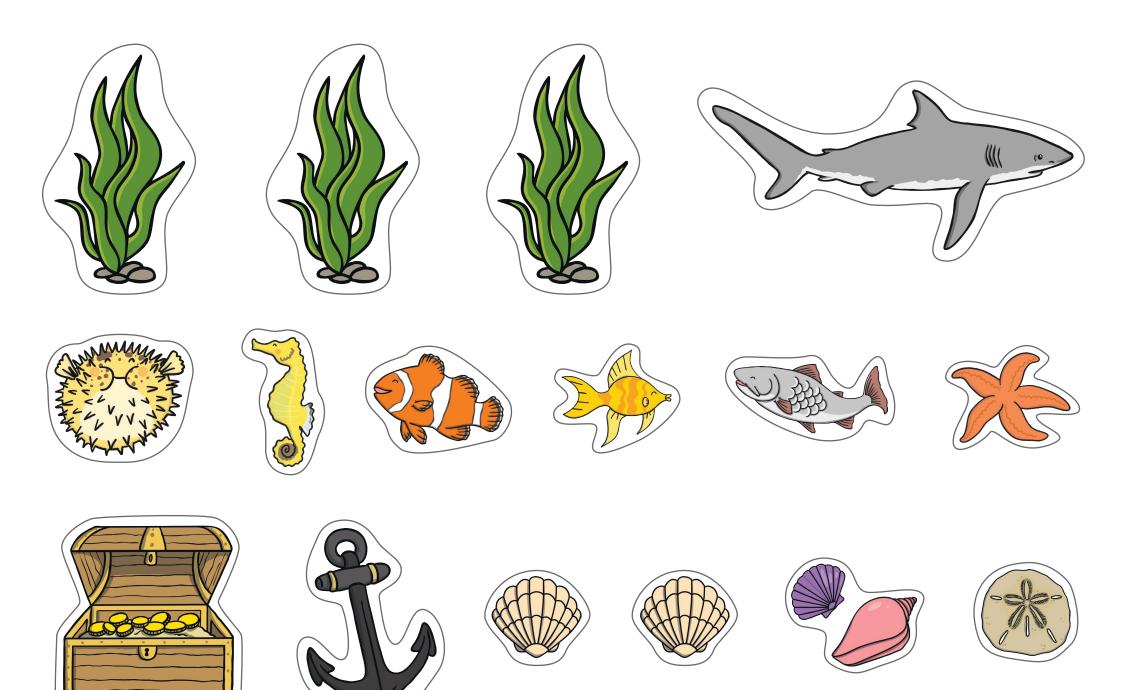